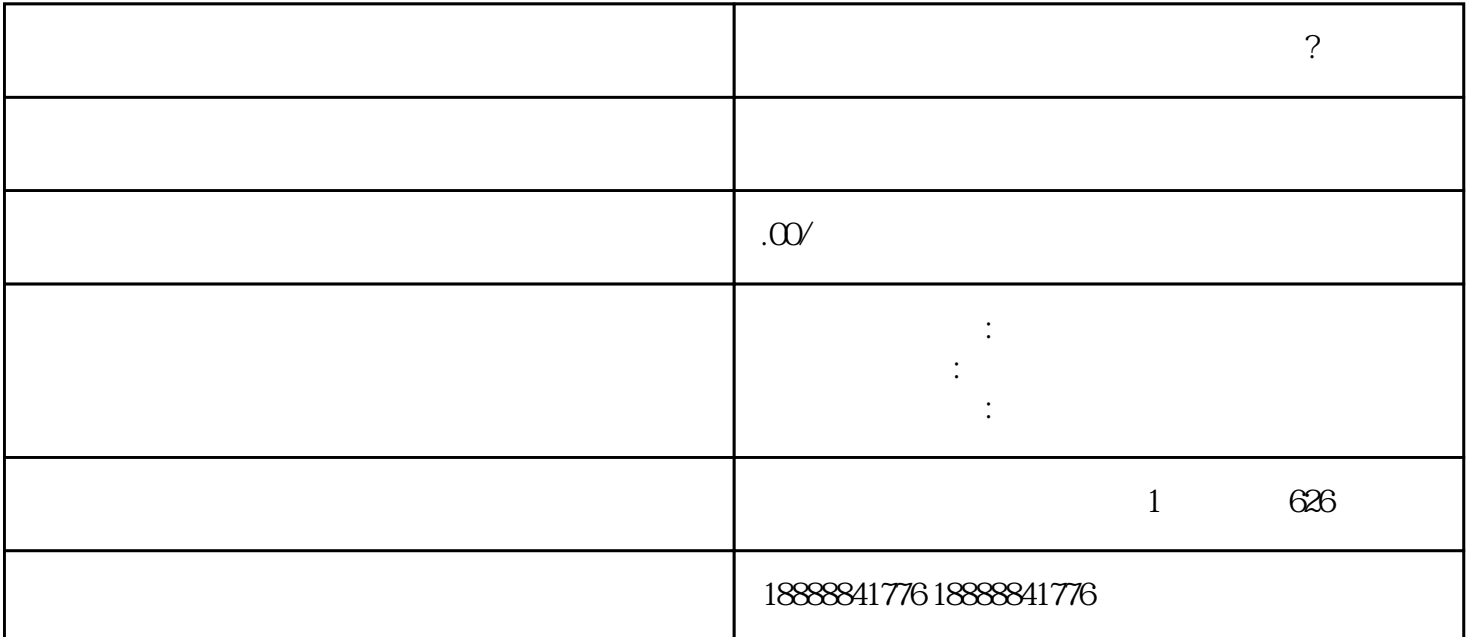

 $\frac{d}{dt}$  and  $\frac{d}{dt}$  are  $\frac{d}{dt}$  and  $\frac{d}{dt}$ 

**第一章 我们在学习中的** 

明确广告目标:在开始制作广告之前,你需要明确你的广告目标,比如提高品牌zhiming度、推广产品、

 $_{\rm Log}$